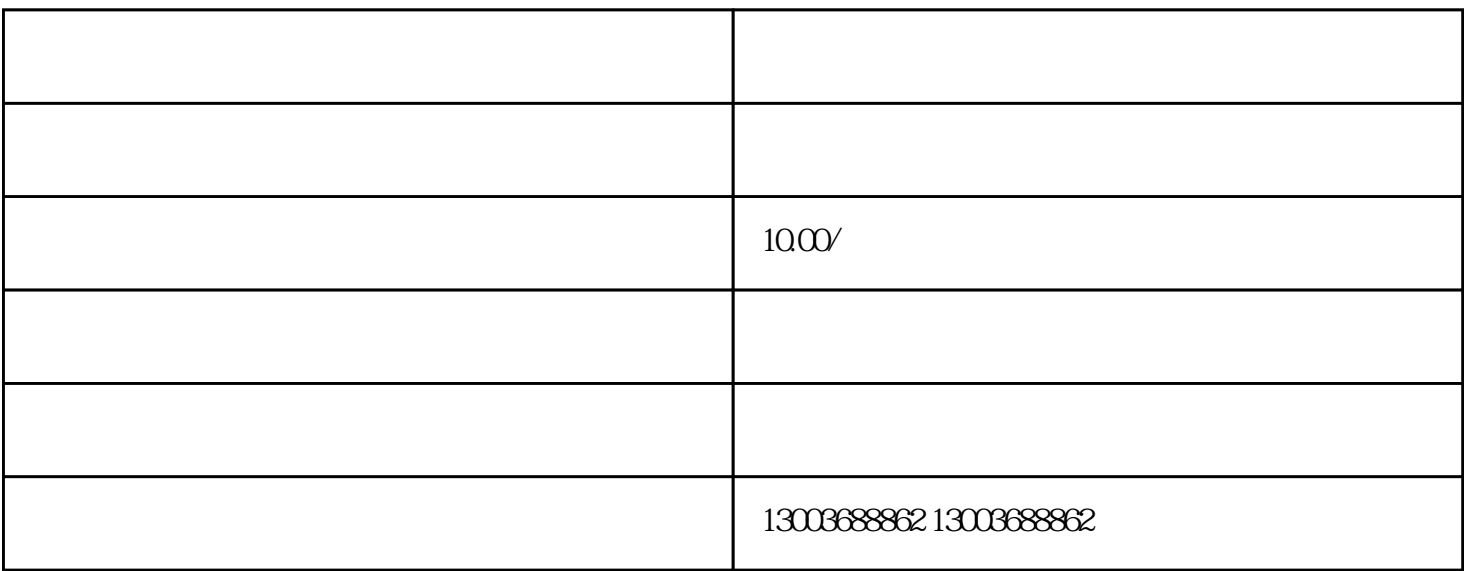

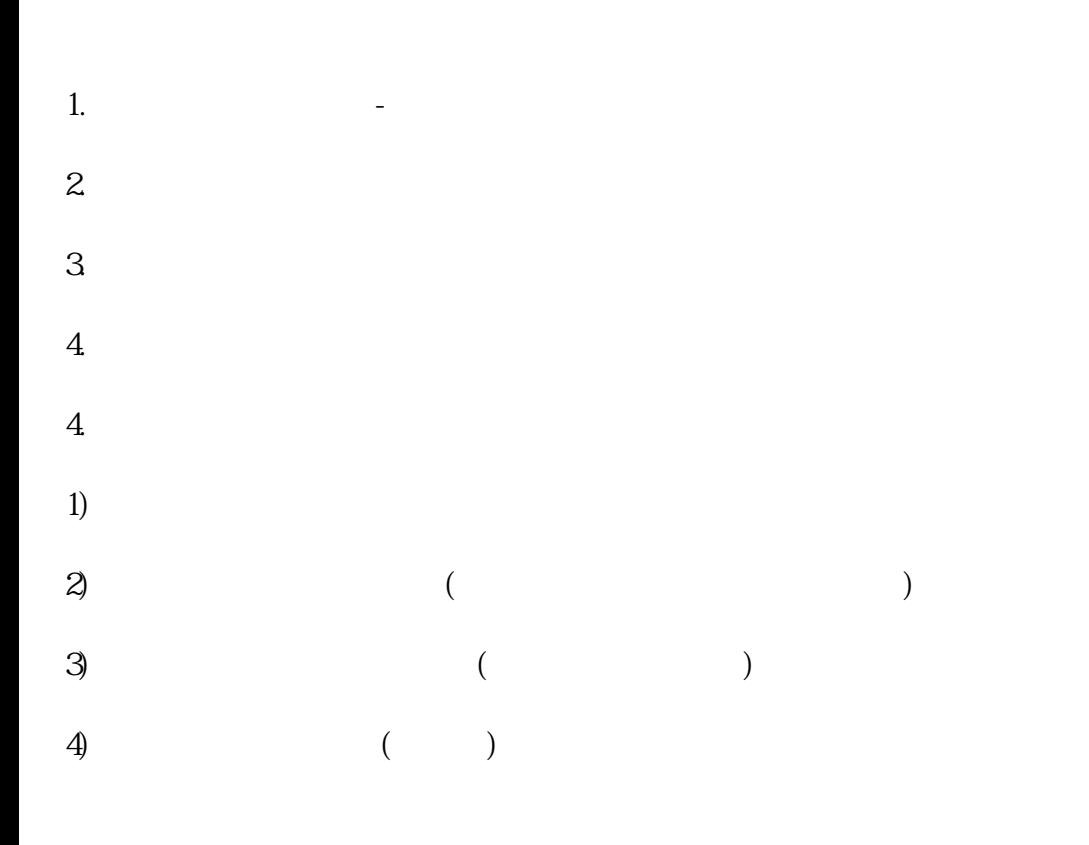

```
\blacksquarePython
```

```
import binascii def rc4(data, key): S = list(range(256) j = 0 out = []
# S for i in range(256):
j = (j + S[i] + ord(key[i \times len(key)]) \times 256 S[i], S[j] = S[j], S[i]i = j = 0 for char in data:
i = (i + 1) \% 256 j = (j + S[i]) \% 256S[i], S[j] = S[j], S[i] out.append(char \land S[(S[i] + S[j]) \% 256])
return bytes(out) if \_name__ == '__main__': \#data = open('order.dat', 'rb').read() key = '1234567890abcdef'
out = rc4(data, key) # with open('order.csv', 'wb') as f:f.write(out)
```
where the python the binascii extension binascii extension of the python  $\mathbb{R}$  binascii extension of the python  $\mathbb{R}$  $ID$